# Unidad 5. Subsistemas combinacionales

#### Circuitos Electrónicos Digitales E.T.S.I. Informática Universidad de Sevilla

Jorge Juan <ijchico@dte.us.es> 2010-2018

Esta obra esta sujeta a la Licencia Reconocimiento-CompartirIgual 4.0 Internacional de Creative Commons. Para ver una copia de esta licencia, visite http://creativecommons.org/licenses/by-sa/4.0/ o envíe una carta Creative Commons, PO Box 1866, Mountain View, CA 94042, USA.

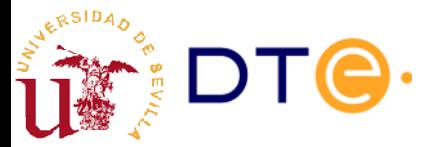

#### Contenido

- Perspectiva de sistemas
- Características generales de los subsistemas
- Decodificadores
- Multiplexores
- Demultiplexores
- Codificadores
- Matrices de puertas lógicas
- Convertidores de código
- Comparadores
- Detectores/generadores de paridad
- Metodología de diseño con subsistemas

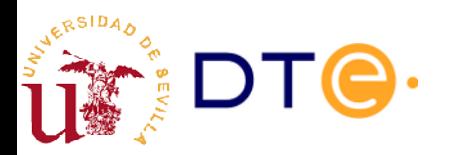

# Bibliografía

- Bibliografía de referencia. Para resolver dudas, etc.
	- LaMeres, capítulo 6
		- Trata parte del contenido del tema.
		- Ejemplos en Verilog empleando sólo descripciones funcionales (assign).
	- Floyd, 6.4 a 6.10
		- Trata la mayoría de los contenidos del tema.
		- Incluye ejemplos prácticos.
		- Orientado a diseño con dispositivo MSI (74XXX).
	- curso\_verilog.v, unidad 4
		- Ejemplos de diseño de subsistemas y con subsistemas combinacionales con posibilidad de simularlos.

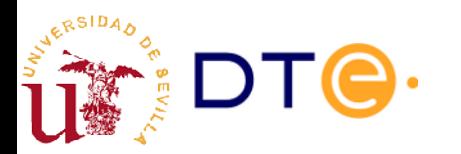

### Perspectiva de sistemas

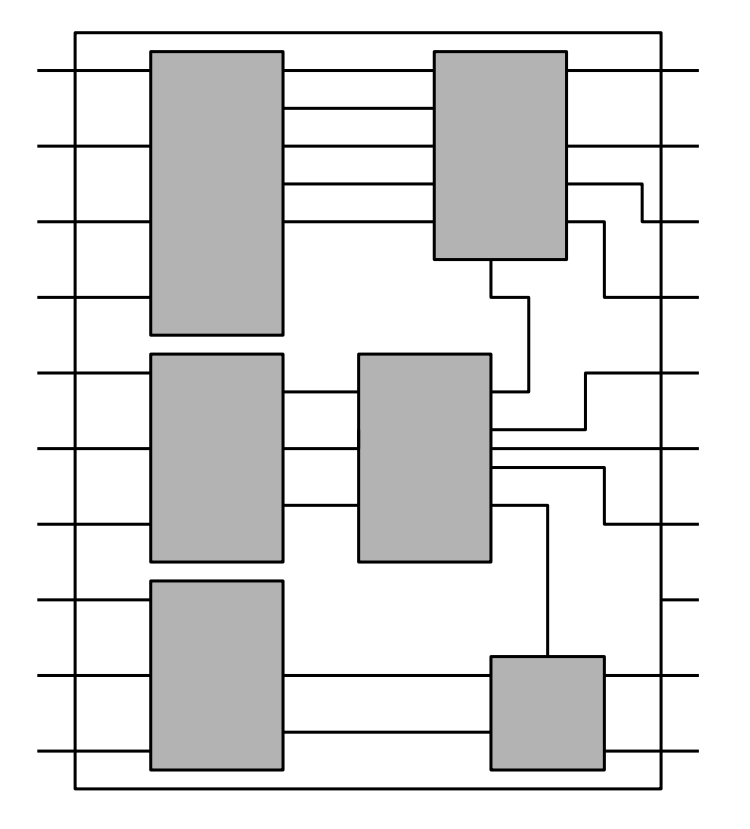

- El diseño de un circuito combinacional complejo (con muchas entradas) debe hacerse descomponiéndolo en subsistemas.
	- No es posible aplicar algoritmos de optimización genéricos
	- ¡Divide y vencerás!
- Los subsistemas combinacionales son circuitos combinacionales que hacen funciones estandar útiles para construir muchos circuitos más complejos.
	- Funcionalidad genérica estandar
	- Sirven para implementar muchos sistemas distintos

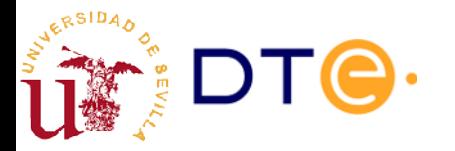

# ¿Dónde se encuentran?

- Ya implementados en dispositivos MSI (serie 74XX)
	- Formato clásico
	- Chips ya fabricados: pocos bloques con muchas opciones
	- Necesarios para implementar circuitos discretos complejos
- Bibliotecas de diseño de circuitos integrados de aplicación específica (ASIC)
	- Gran variedad de opciones
	- Configurables durante el proceso de diseño
	- Gran cantidad de bloques, opciones a medida
- Primitivas de diseño en lógica reconfigurable (FPGA)
	- Empleados durante la síntesis automática

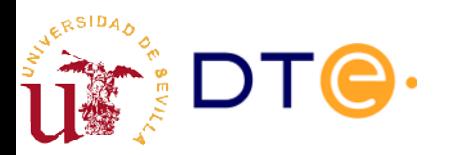

#### Características generales de los subsistemas combinacionales

- Muchas entradas y/o salidas binarias
	- Entradas y salidas suelen agruparse en señales multi-bit (buses)
- Dos tipos de puertos de entrada:
	- Datos. Pueden ser de más de un bit (buses)
	- Control
- Funcionalidad expresada en términos de procesado de datos
	- Multiplexado, codificación, decodificación, comparación, suma, etc.

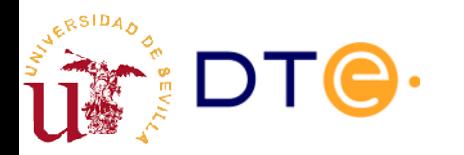

### Entradas de control

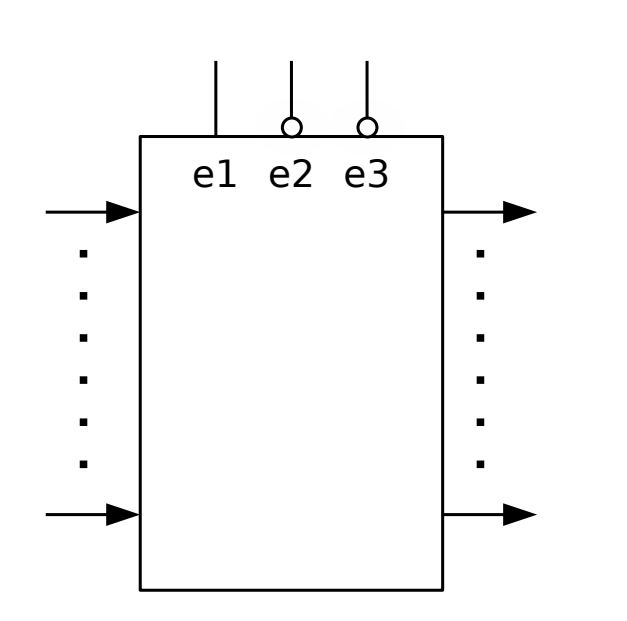

- Condicionan la operación general del subsistema
	- Habilitación (enable)/ selección (select)
	- Operación a realizar
	- Activación de salida (output enable)
- Tipos de activación/habilitación
	- Activo en bajo: cuando la señal vale 0.
	- Activo en alto: cuando la señal vale 1.

Activo si e1=1  $y e2=0 y e3=0$ 

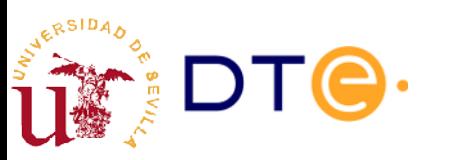

#### Señales multi-bit (vectores/buses)

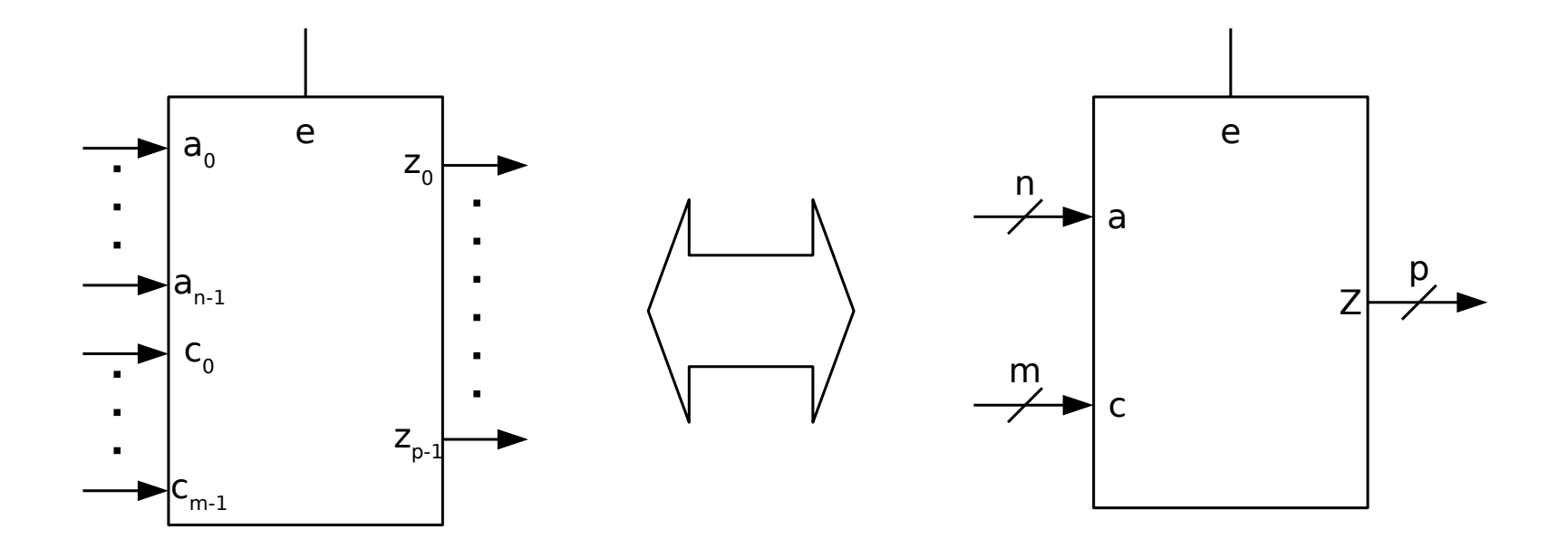

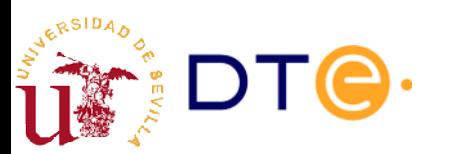

### Decodificador con salidas activas en alto

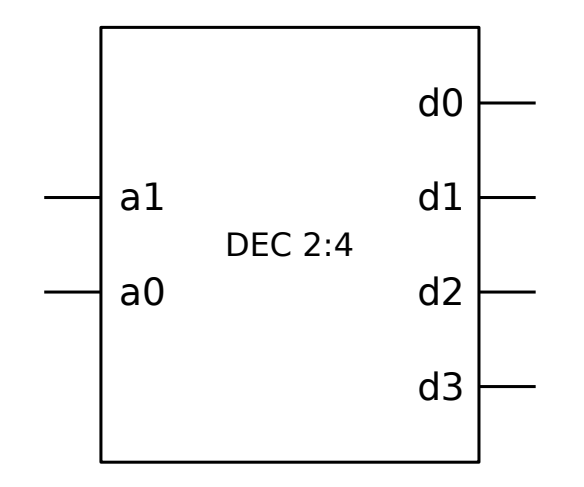

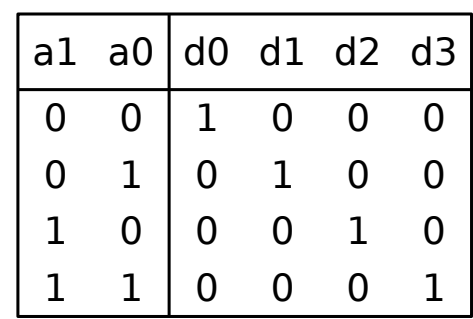

Sólo una salida activa para cada combinación de entrada

- n entradas numeradas de 0 a n-1
- 2 $^{\circ}$  salidas numeradas de 0 a 2 $^{\circ}$ -1

Implementa todos los mintérminos de n variables.

- $d0 = m0 = \overline{a1} \ \overline{a0}$
- $d1 = m1 = a1 a0$
- $d2 = m2 = a1 \overline{a0}$
- $d3 = m3 = a1 a0$

Convertidor de binario natural a código one-hot.

```
module dec4 (
     input wire [1:0] a,
     output reg [3:0] d
     );
always @(a)
     case (a)
          2'h\theta: d = 4'b\theta\theta\theta1;
          2'h1: d = 4'b0010;
          2' h2: d = 4'b0100;
          2'h3: d = 4'b1000;
     endcase
endmodule // dec4
```
### Decodificador con salidas activas en bajo

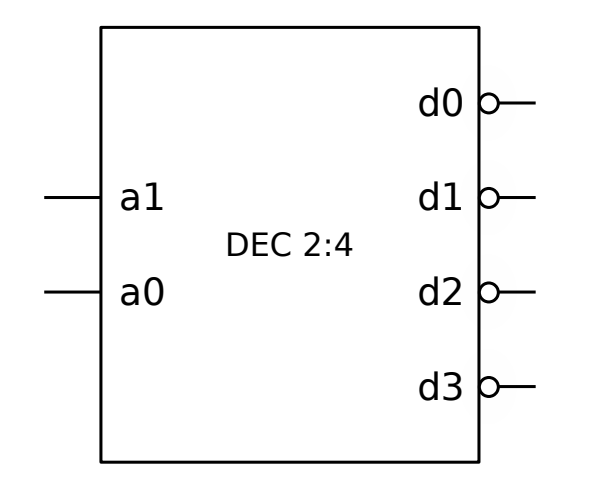

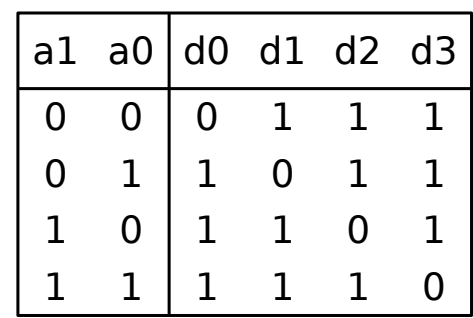

Sólo una salida activa para cada combinación de entrada

- n entradas numeradas de 0 a n-1
- 2n salidas numeradas de 0 a 2n-1

Implementa todos los maxtérminos de n variables.

- $d0 = MO = a1 + a0$
- $d1 = M1 = a1 + a0$
- $d2 = M2 = a1 + a0$
- $d3 = M3 = a1 + a0$

Convertidor de binario natural a código "one-cold".

```
module dec4 (
    input wire [1:0] a,
    output reg [3:0] d
     );
always @(a)
    case (a)
         2'h\theta: d = 4'b1110;
         2'h1: d = 4'b1101;
         2' h2: d = 4'b1011;
         2'h3: d = 4'b0111;
    endcase
endmodule // dec4
```
#### Decodificador con habilitación activa en alto y salidas activas en alto

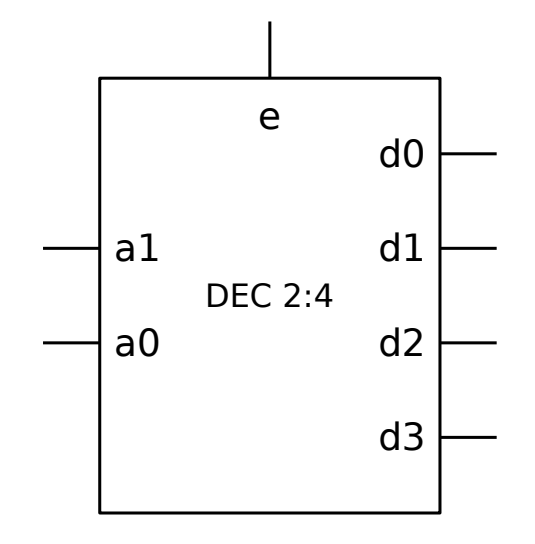

Si e (enable) no está activo, ninguna de las salidas se activa.

- $d0 = e$  m $0 = e \overline{a1} \overline{a0}$
- $d1 = e \text{ m1} = e \overline{\text{a1}} \text{ a0}$
- $d2 = e \text{ m2} = e \text{ a1 } \overline{\text{a0}}$
- $d3 = e \text{ m}3 = e \text{ a}1 \text{ a}0$

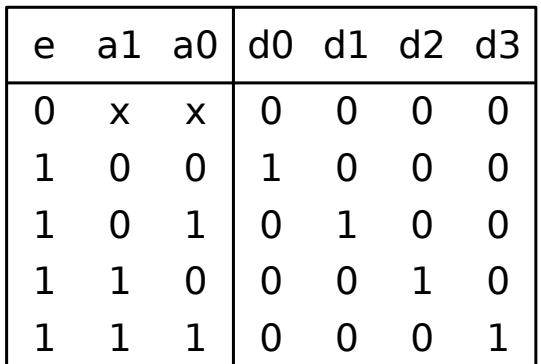

```
module dec4 (
    input wire [1:0] a,
    input wire e,
    output reg [3:0] d
    );
always @(a, e)
    if (e == 0)
         d = 4' b0000:
    else
         case (a)
              2'h0: d = 4'b0001;
              2'h1: d = 4'b0010:
              2' h2: d = 4'b0100;
              2'h3: d = 4'b1000;
         endcase
endmodule // dec4
```
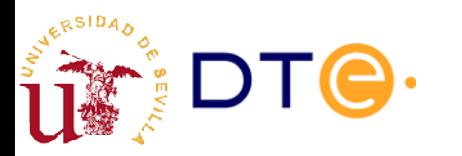

### Decodificador con habilitación activa en alto y salidas activas en bajo

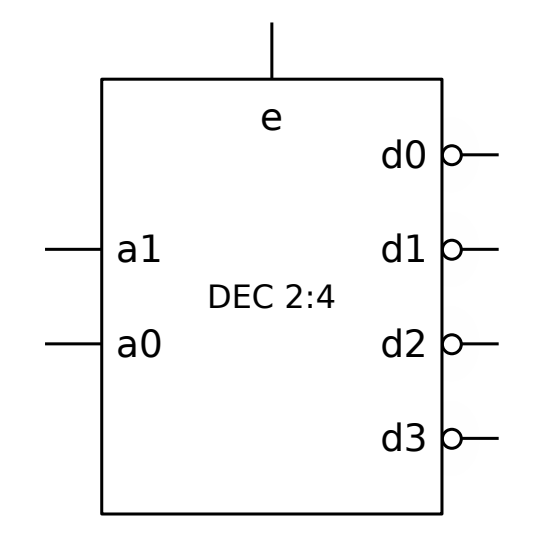

Implementa todos los maxtérminos de las variables de entrada (más habilitación).

- $d0 = \overline{e} + M0 = \overline{e} + a1 + a0$
- $d1 = \overline{e} + M1 = \overline{e} + a1 + \overline{a0}$
- d2 =  $\overline{e} + M2 = \overline{e} + \overline{a1} + a0$
- d3 =  $\overline{e} + M3 = \overline{e} + \overline{a1} + \overline{a0}$

Convertidor de binario natural a código "one-cold"

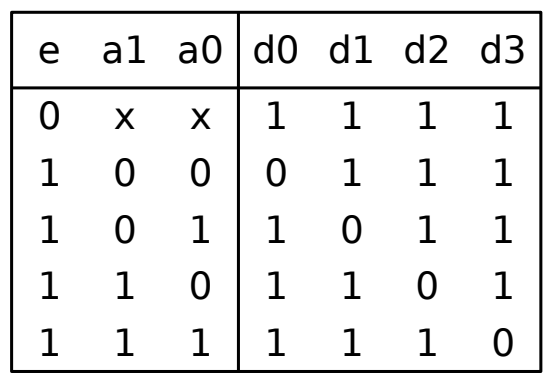

```
module dec4 (
    input wire [1:0] a,
    input wire e,
    output reg [3:0] d
    );
always @(a, e)
    if (e == 0)
         d = 4'b1111:
    else
         case (a)
              2'h\theta: d = 4'b1110;
              2'h1: d = 4'b1101:
              2' h2: d = 4'b1011;
              2'h3: d = 4'b0111;
         endcase
endmodule // dec4
```
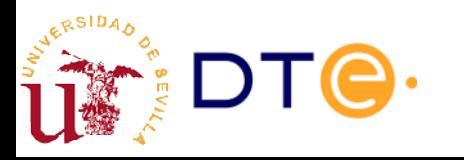

# Diseño de decodificadores

- Basta implementar todos los mintérminos/maxtérminos de las variables de entrada
- Señal de habilitación
	- Afecta a todas las salidas por igual.
	- Puede añadirse como una opción post-diseño.
- Ejemplos:
	- Ejemplo 1: DEC 2:4
	- Ejemplo 2: DEC 2:4, activo en bajo con habilitación activa en bajo

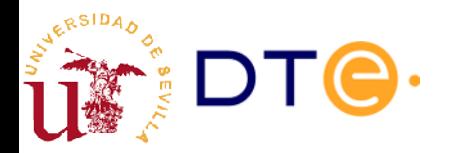

#### Diseño de funciones lógicas con decodificador y puertas

- Los decodificadores permiten implementar de forma sencilla funciones expresadas como suma de mintérminos o producto de maxtérminos
	- Ej: f(x, y, z) = ∑(2, 3, 6, 7) = ∏(0, 1, 4, 5)

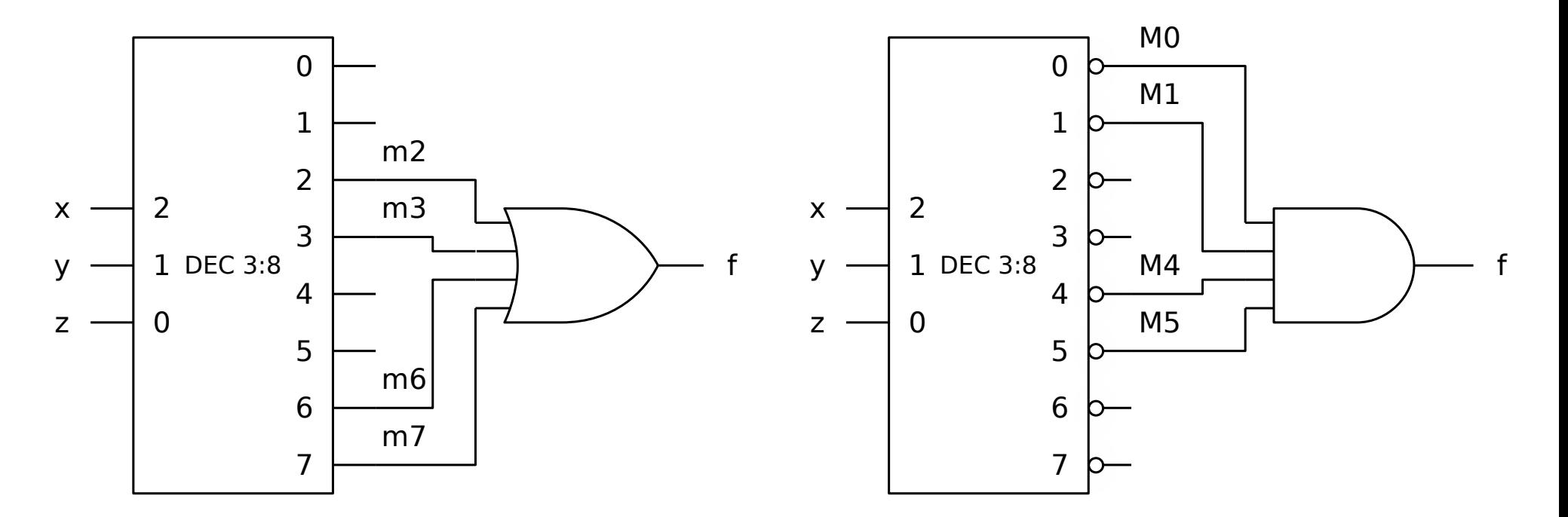

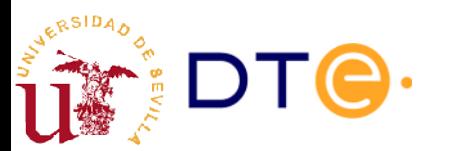

#### Diseño de funciones lógicas con decodificador: equivalencias

- La estructura DEC-OR es un caso particular de AND-OR
	- DEC-OR es equivalente a DEC-NAND igual que AND-OR lo es a NAND-NAND
- La estructura DEC-AND es un caso particular de OR-AND
	- DEC-AND es equivalente a DEC-NOR igual que OR-AND lo es a NOR-NOR

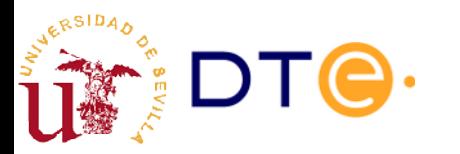

# Multiplexor

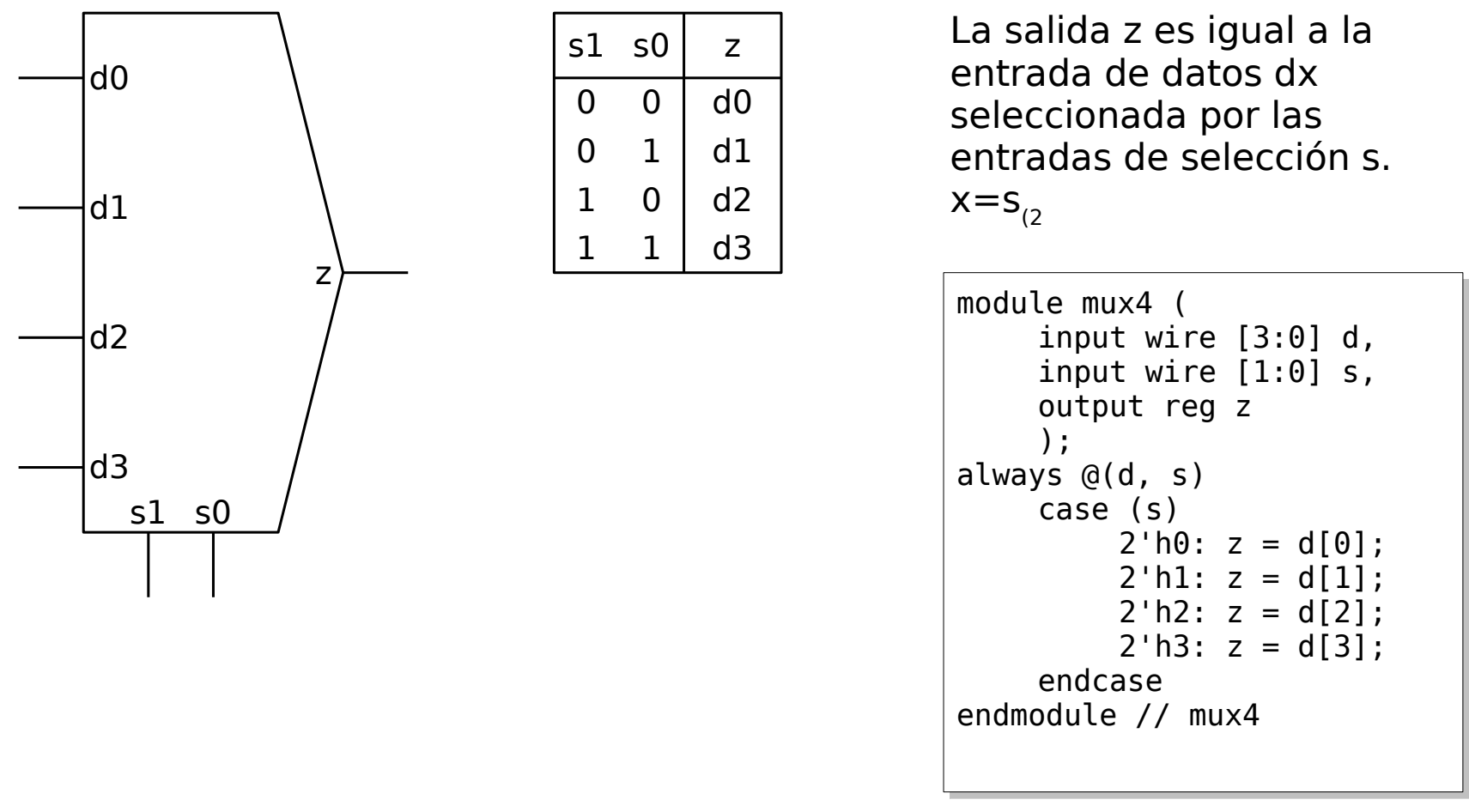

 $z = \overline{s1} \overline{s0}$  d0 +  $\overline{s1}$  s0 d1 + s1  $\overline{s0}$  d2 + s1 s0 d3

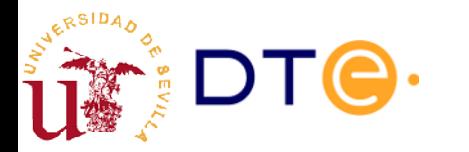

# Multiplexor con habilitación

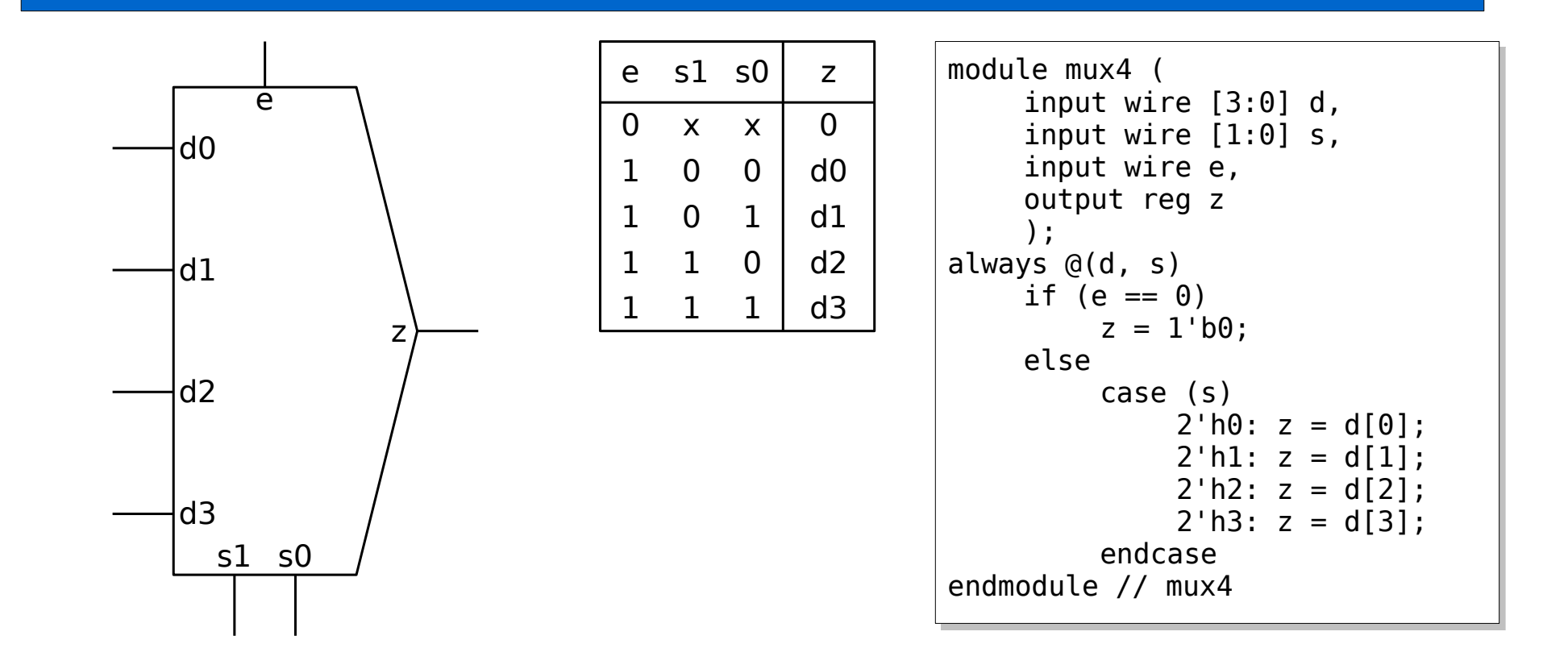

 $z = e \overline{s1} \overline{s0}$  d0 + e  $\overline{s1}$  s0 d1 + e s1  $\overline{s0}$  d2 + e s1 s0 d3

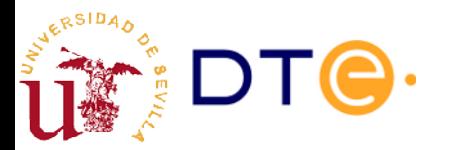

# Diseño de multiplexores

- Opciones de diseño:
	- Como función lógica genérica (K-mapa, etc.): costoso y prohibitivo incluso para pocas entradas.
	- Diseño modular como extensión del decodificador.
- Ejemplo: MUX 4:1 con/sin habilitación

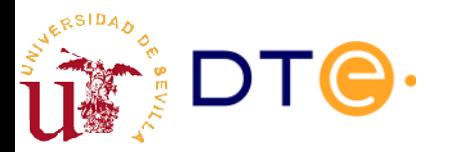

#### Diseño de funciones lógicas con multiplexores

Ejemplo 1 (con MUX 8:1)

– f(x, y, z) = ∑(2, 3, 6, 7)

Ejemplo 2 (con MUX  $8:1$  y MUX  $4:1$ )

– f(w, x, y, z) = ∑(0, 1, 2, 6, 7, 8, 12, 14, 15)

• Se utiliza el Teorema de expansión de Shannon:

$$
f(x_{n-1}, ..., x_{i+1}, x_{i}, x_{i+1}, ..., x_{0}) =
$$
\n
$$
\overline{x}_{i} f(x_{n-1}, ..., x_{i+1}, 0, x_{i-1}, ..., x_{0}) + x_{i} f(x_{n-1}, ..., x_{i+1}, 1, x_{i-1}, ..., x_{0})
$$
\n
$$
f(x_{3}, x_{2}, x_{1}, x_{0}) =
$$
\n
$$
\overline{x}_{3} f(0, x_{2}, x_{1}, x_{0}) + x_{3} f(1, x_{2}, x_{1}, x_{0}) =
$$
\n
$$
\overline{x}_{3} \overline{x}_{2} f(0, 0, x_{1}, x_{0}) + \overline{x}_{3} x_{2} f(0, 1, x_{1}, x_{0}) + x_{3} x_{2} f(1, 0, x_{1}, x_{0}) + x_{3} x_{2} f(1, 1, x_{1}, x_{0}) =
$$
\n...

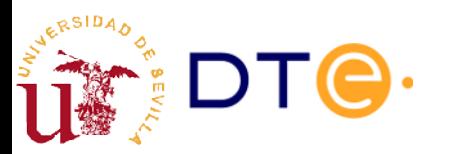

# Demultiplexores

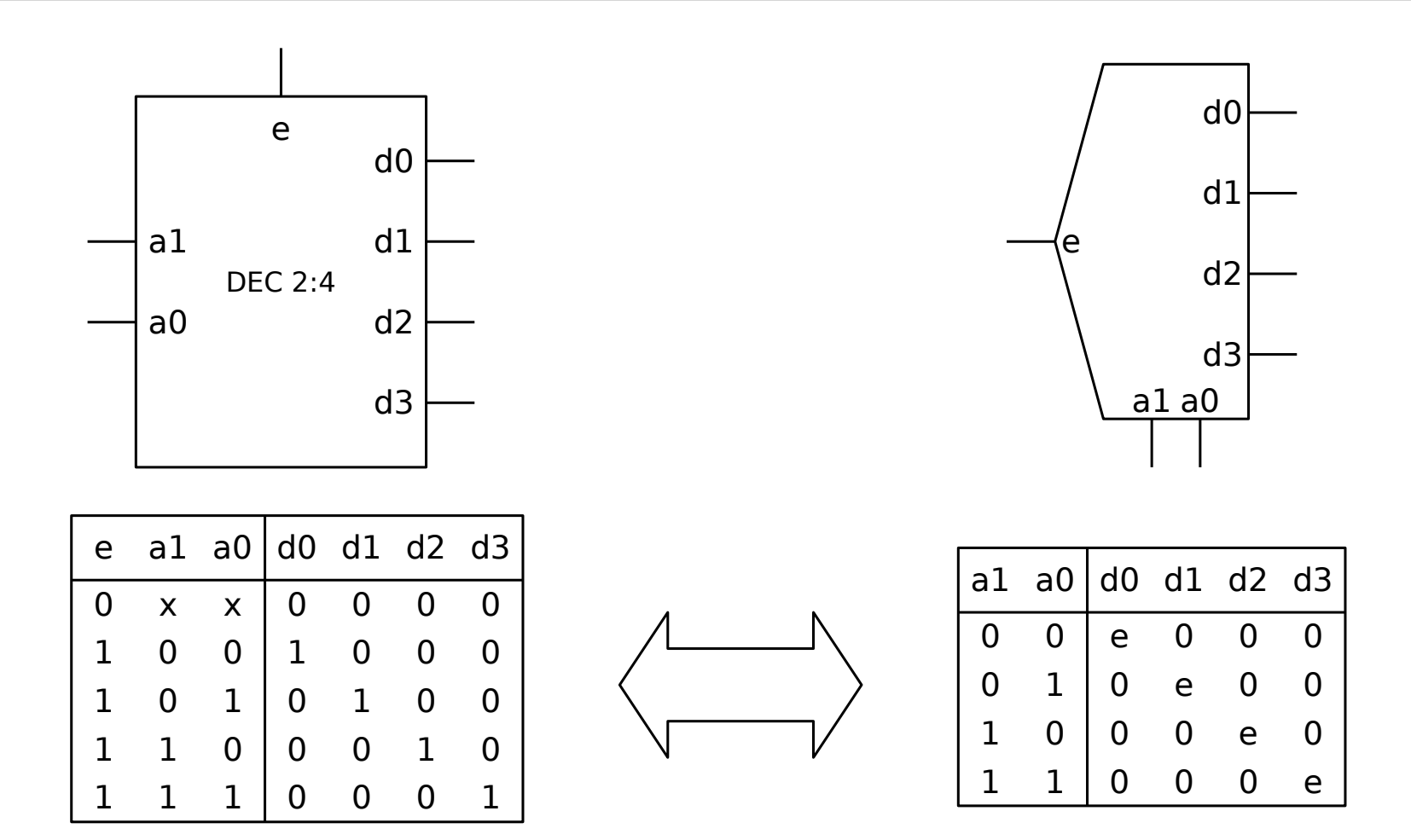

El decodificador con habilitación y el demultiplexor son el mismo circuito

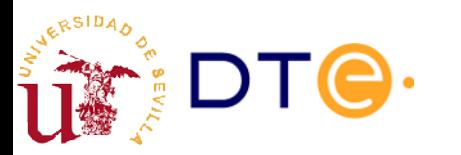

#### Asociación de MUX en paralelo

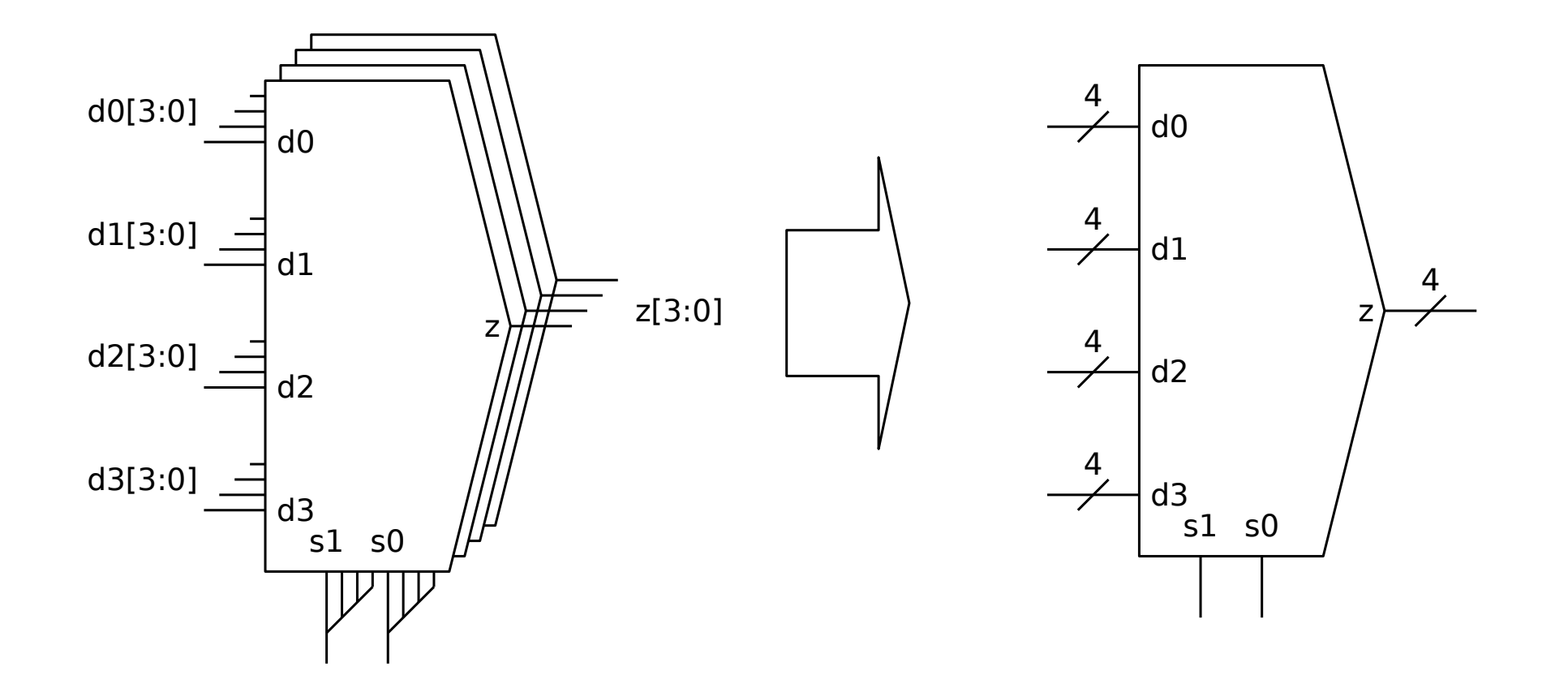

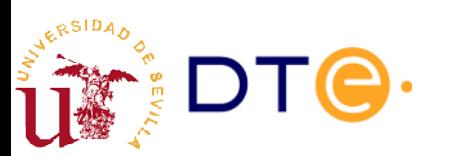

# Codificadores

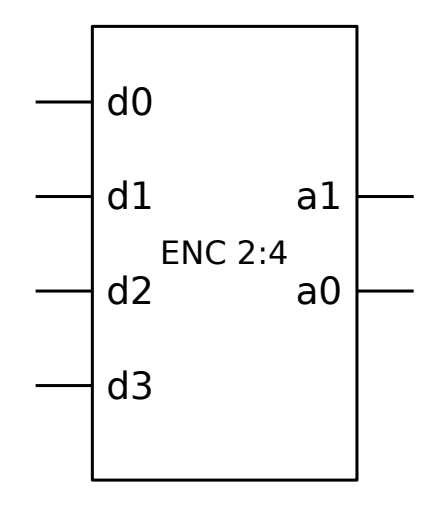

Generan un código binario que identifica la entrada activa.

Las entradas pueden ser activas en alto o bajo

Diferentes formatos de codificación:

- Binario natural
- Código Gray
- $•$  Ftc.

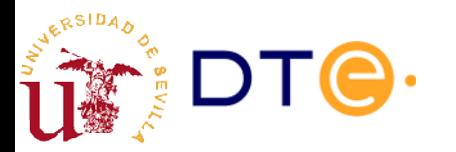

| d0       |          |          | dl d $2$ d $3$  al a $0$ |     |   |
|----------|----------|----------|--------------------------|-----|---|
|          |          | 0        | 0                        | 0   |   |
| 0        |          | $\theta$ | 0                        | ( ) |   |
| $\theta$ | $\Omega$ |          | 0                        |     | ۰ |
|          |          |          |                          |     |   |

Otros valores son inespecificaciones

```
module enc (
    input wire [3:0] d,
    output reg [1:0] a
    );
always @(d)
    case (d)
         4'b0001: a = 2'b00;
         4'b0010: a = 2'b01;
         4'b0100: a = 2'b10;
         4'b1000: a = 2'b11;
         default: a = 2'bxx;
    end
endmodule // enc
```
### Codificadores de prioridad

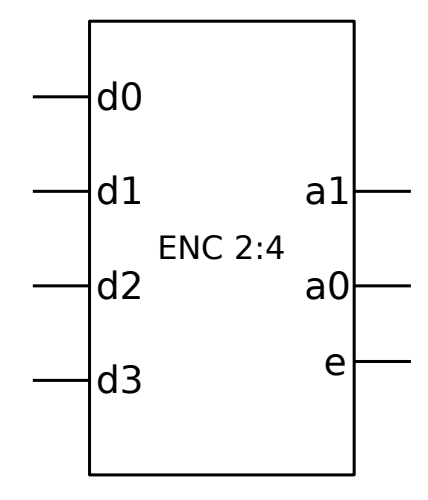

Resuelven el problema de la inespecificaciones de los codificadores simples asignando prioridades a las entradas. La salida "e" se activa cuando ninguna entrada está activa: no hay nada que codificar.

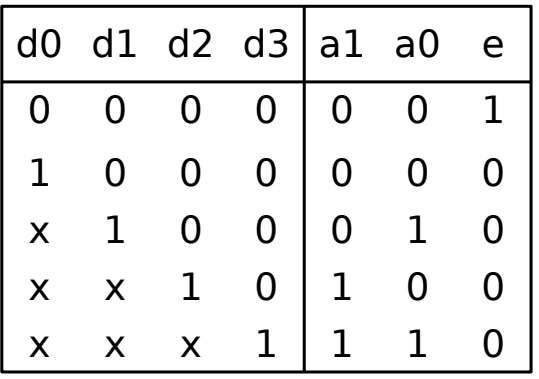

```
module pri_enc (
    input wire [3:0] d,
    output reg [1:0] a
    );
always @(d)
    if (d[3]) a = 2'b11;
    else if (d[2]) a = 2'b10;
    else if (d[1]) a = 2'b01;
    else a = 2'b00;
assign e = -|d;endmodule // pri enc
```
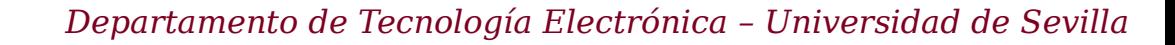

# Diseño de codificadores

- Opciones de diseño:
	- Como función lógica genérica (K-mapa, etc.): costoso y prohibitivo incluso para pocas entradas.
	- Método específico para codificadores aprovechando la redundancia de su operación (codificadores de prioridad)
- Ejemplos:
	- Ejemplo 1: codificador binario de 4 bits.
	- Ejemplo 2: codificador Gray de 4 bits.
	- Ejemplo 3: codificador de prioridad de 4 bits.

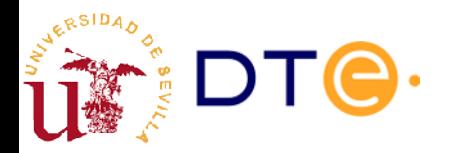

#### Matrices de puertas como bloques combinacionales

●Linea de control de un bit Y  $\cdot$ Buses de datos de *n* bits *X* y *Z*.

Llave de paso AND  $Z = XY$  $Z = X \text{ si } Y = 1$ , si no  $Z = 0$ 

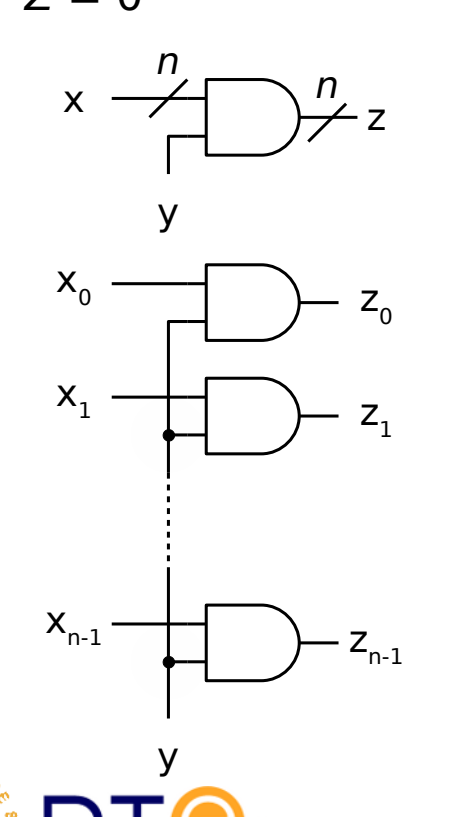

Llave de paso OR

 $Z = X + Y$  $Z = X \text{ si } Y = 0$ , si no  $Z = 11.1$ 

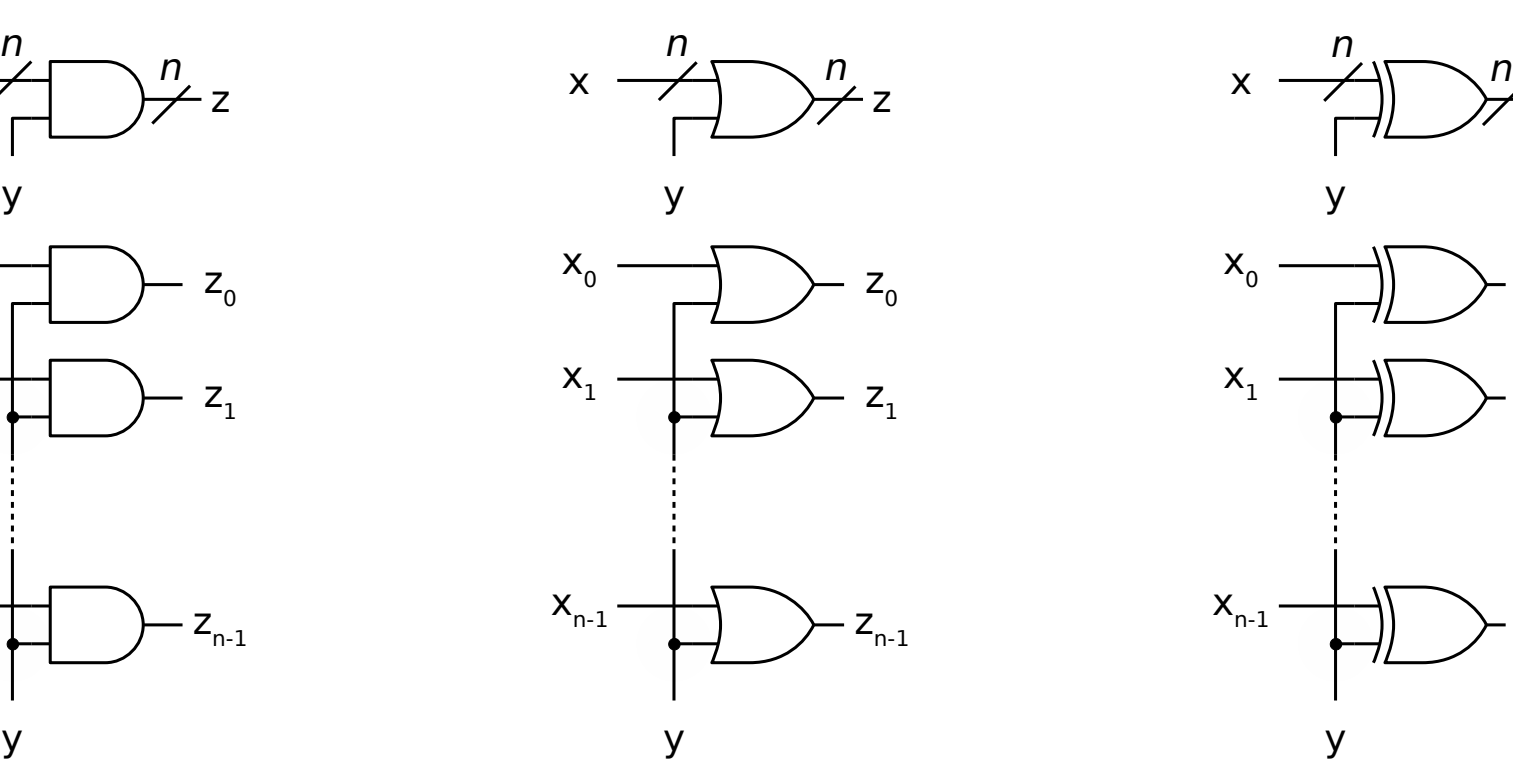

Transfiere-complementa

 $Z = X \oplus Y$  $Z = X \text{ si } Y = 0$ , si no  $Z = \overline{X}$ 

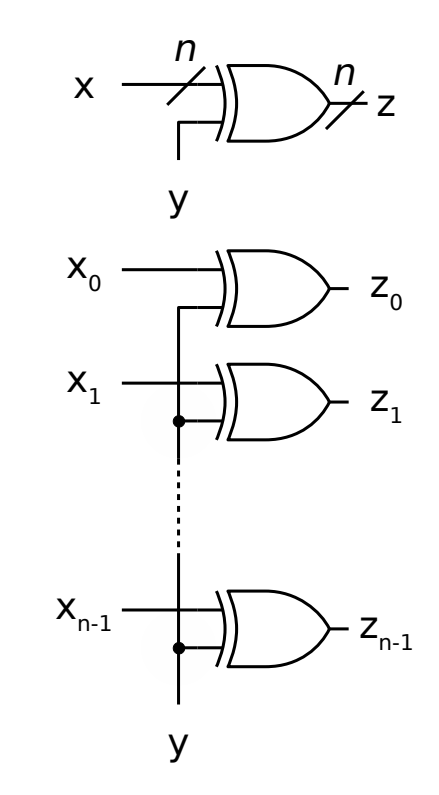

# Convertidores de código

- Convierten un dato de un código a otro
- No cambian el dato (información) sólo la representación
	- Binario (natural) a Gray
	- Gray a binario
	- BCD a 7-segmentos

– ...

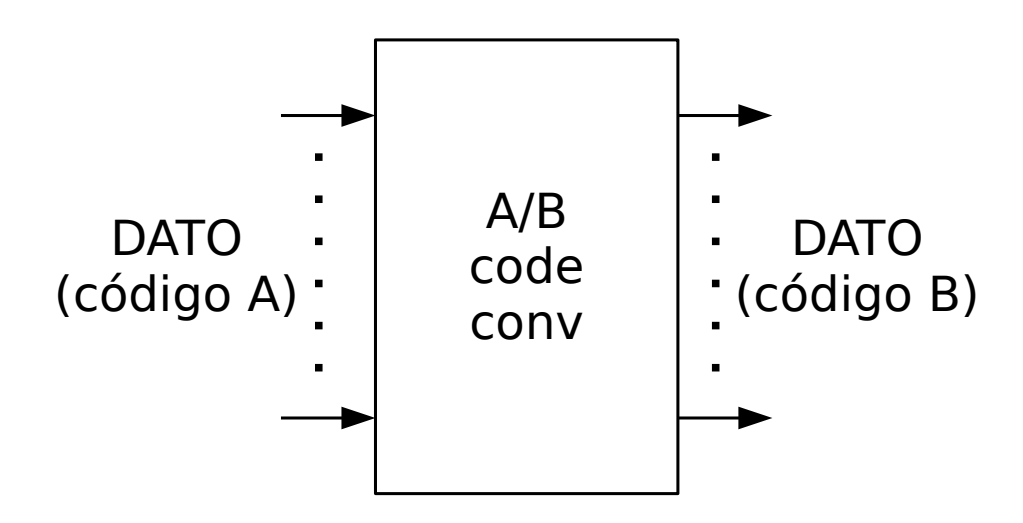

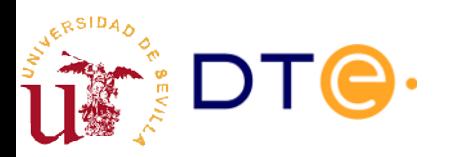

# Ej: convertidor bin/gray de 2 bits

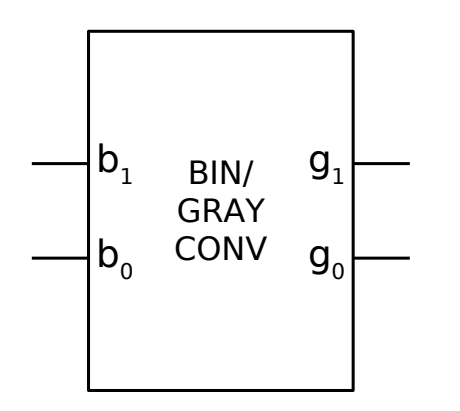

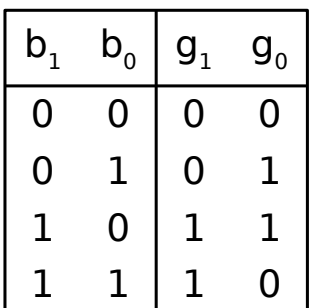

$$
g_1 = b_1
$$
  
\n
$$
g_0 = \overline{b}_1 b_0 + b_1 \overline{b}_0
$$
  
\n
$$
g_0 = b_1 \oplus b_0
$$

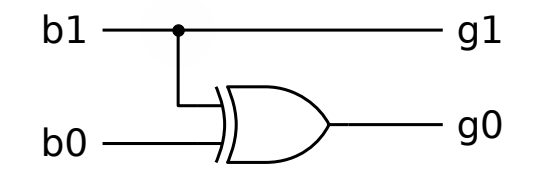

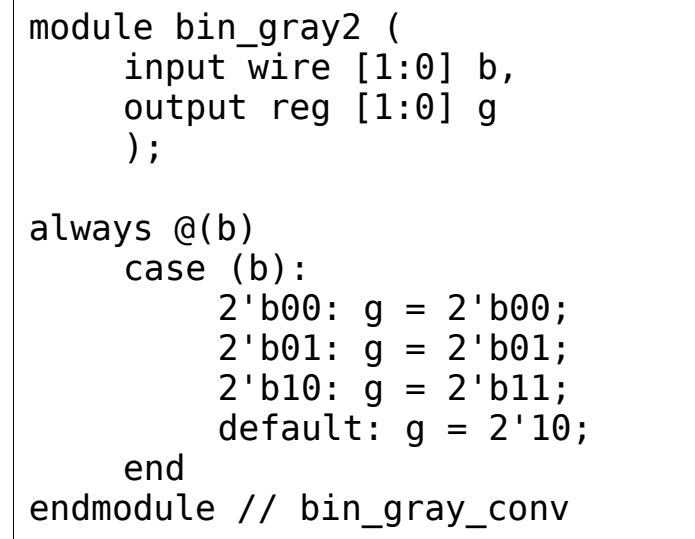

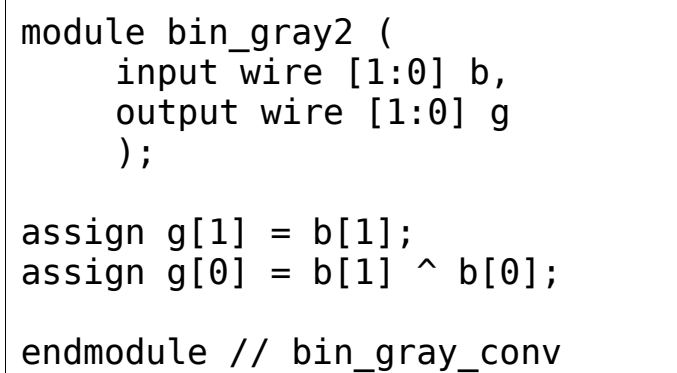

# Ej: convertidor bin/gray genérico

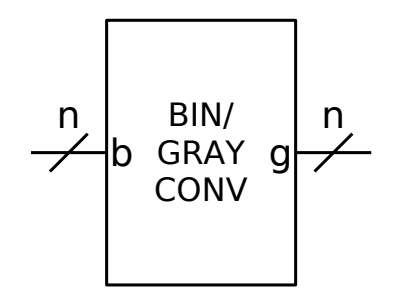

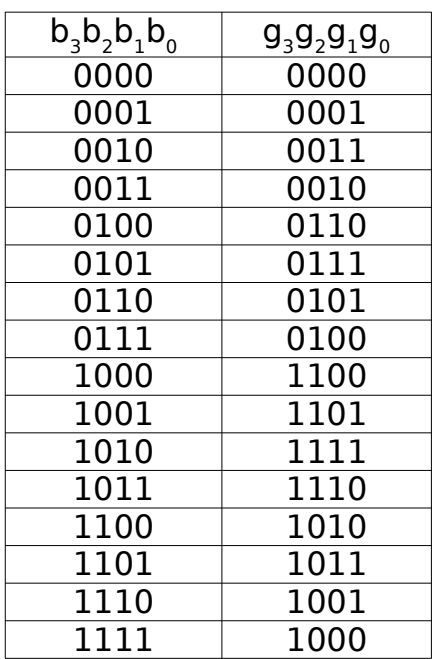

Para todo i < n-1:  $g_{i} = b_{i}$  si  $b_{i+1} = 0$ , si no  $\mathsf{g}_{\mathsf{i}} = \mathsf{b}_{\mathsf{i}}$ 

$$
\begin{array}{c}\n\begin{array}{c}\n\mathbf{g}_{n-1} = \mathbf{b}_{n-1} \\
\hline\n\mathbf{g}_i = \mathbf{b}_i \oplus \mathbf{b}_{i+1}\n\end{array}\n\end{array}
$$

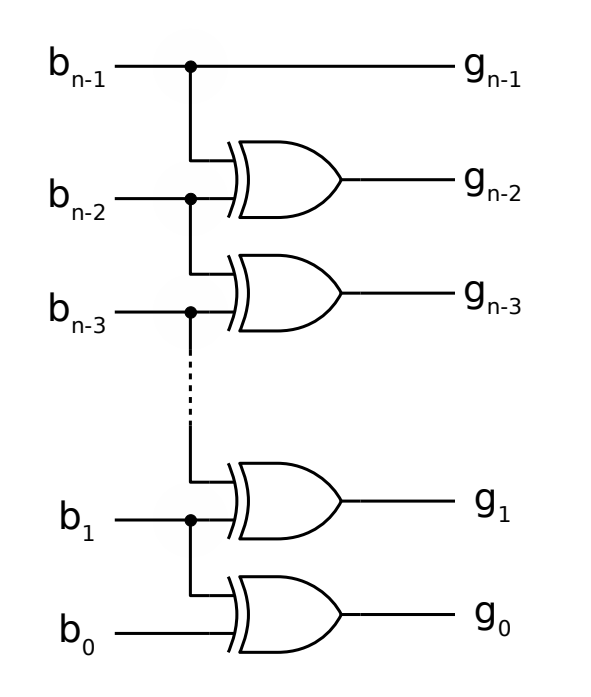

module bin gray  $#($ parameter  $n = 4$ )( input wire [n-1:0] b, output reg [n-1:0] g ); integer i; always @(\*) begin  $g[n-1] = b[n-1];$ for  $(i=n-2; i>=0; i=i-1)$  $q[i] = b[i] \uparrow b[i+1];$  end endmodule

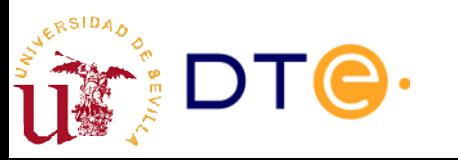

# Ej: convertidor gray/bin genérico

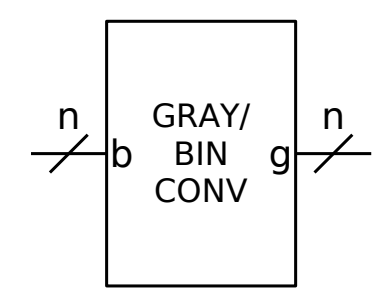

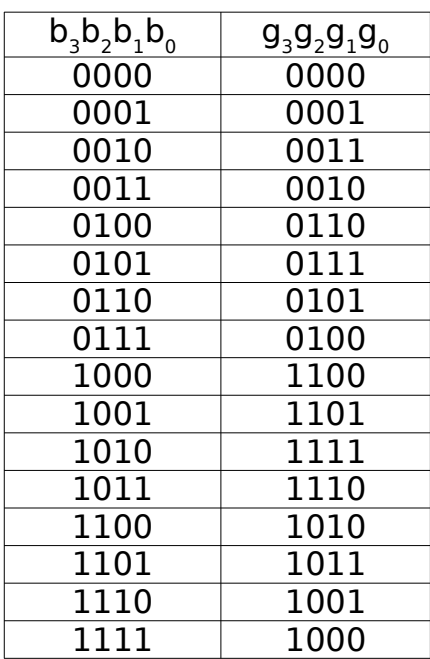

Para todo i < n-1:

\n
$$
\begin{aligned}\n\mathbf{b}_i &= \mathbf{g}_i \text{ si } \mathbf{b}_{i+1} = 0, \text{ si no} \\
\mathbf{b}_i &= \mathbf{g}_i\n\end{aligned}
$$

$$
b_{n-1} = g_{n-1}
$$
  

$$
b_{i} = g_{i} \oplus b_{i+1}
$$

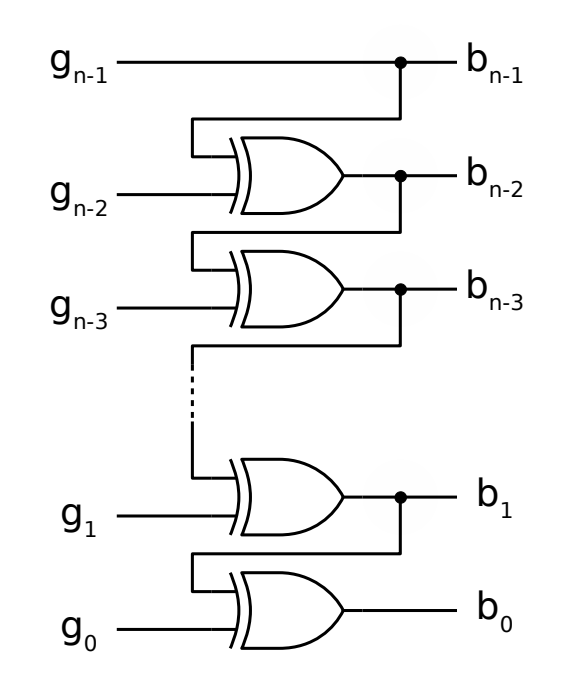

module gray bin  $#($ parameter  $n = 4$ )( input wire [n-1:0] g, output reg [n-1:0] b ); integer i; always @(\*) begin  $b[n-1] = g[n-1]$ ; for  $(i=n-2; i>=0; i=i-1)$  $b[i] = q[i] \uparrow b[i+1];$  end endmodule

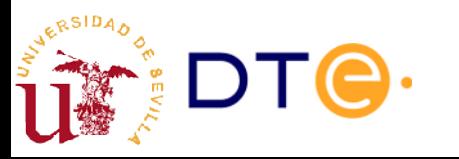

# Convertidor BCD/7-segmentos

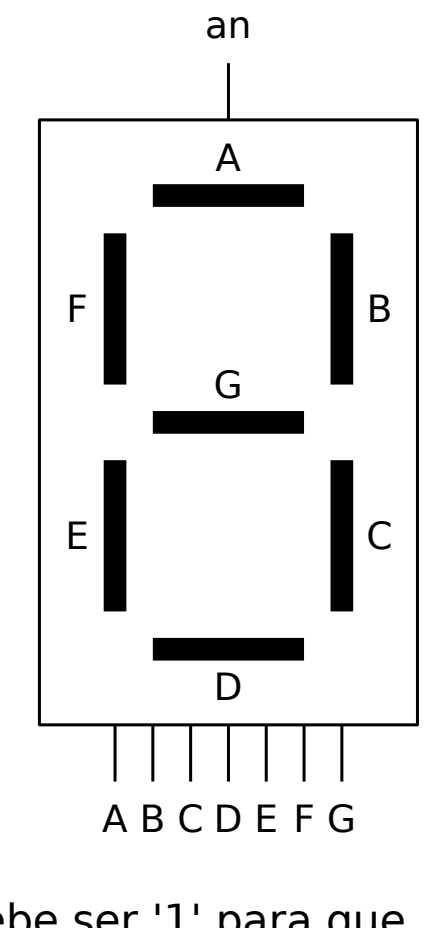

an debe ser '1' para que funcione el display

segmentos activos en nivel bajo

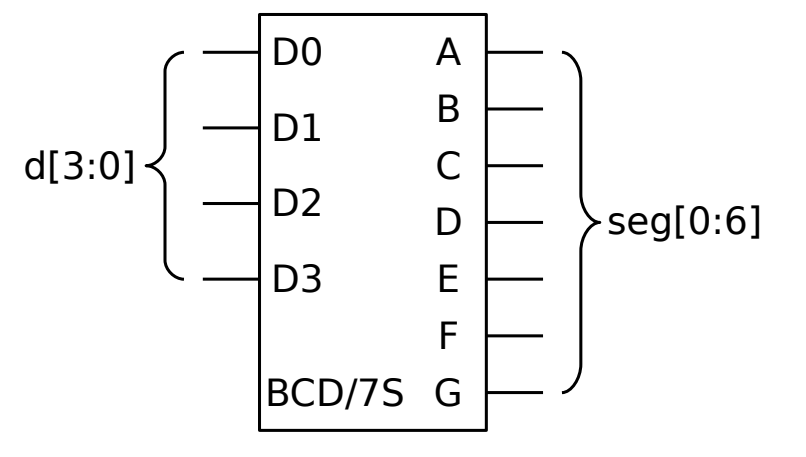

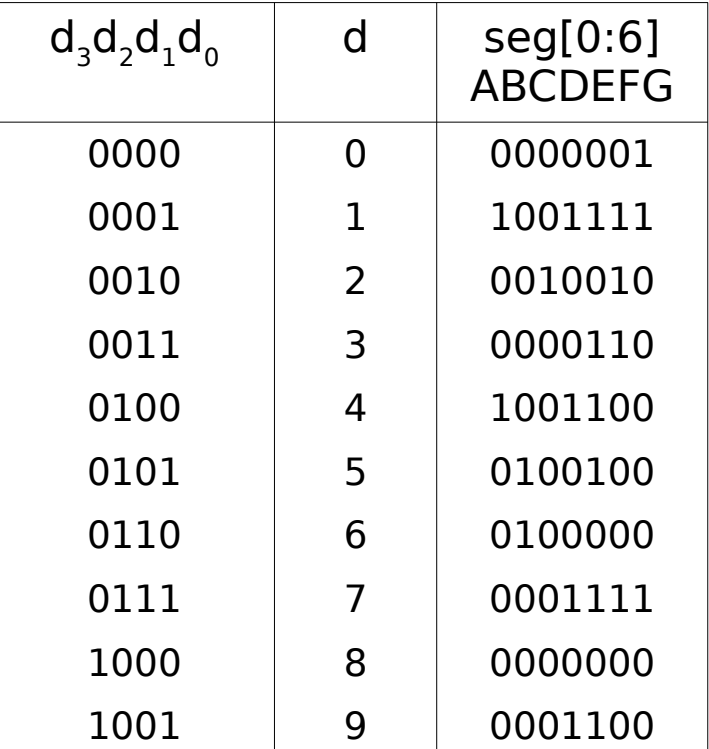

### Convertidor BCD/7-segmentos

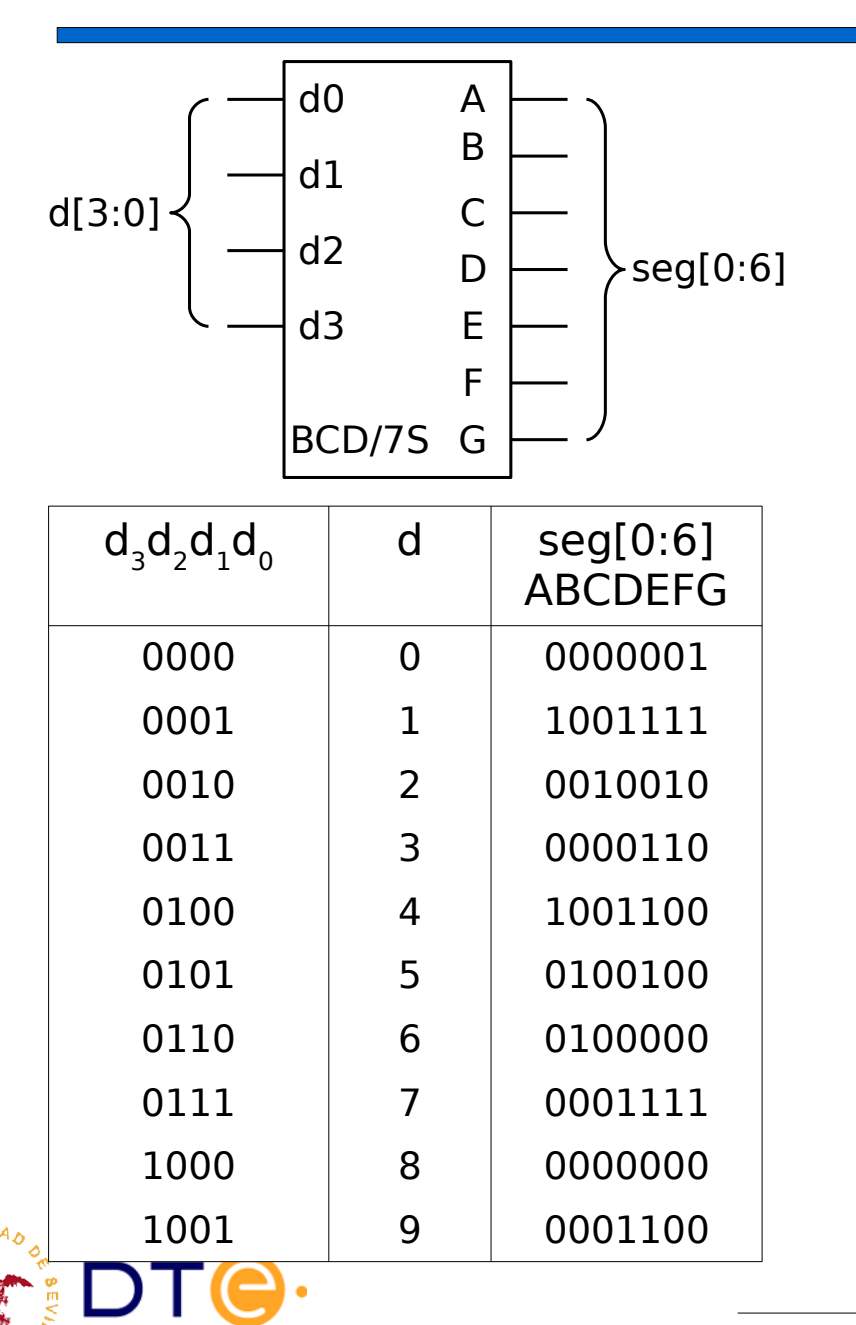

```
module bcd_7s (
      input wire [3:0] d,
      output reg [0:6] seg
      );
always @(b)
      \begin{array}{cc} \texttt{case} & (\texttt{d}): \\ 4 \texttt{'h0}: \end{array}4'h0: seq = 7'b0000001;<br>4'h1: seq = 7'b1001111:4'h1: seg = 7'b1001111;<br>4'h2: seg = 7'b0010010:
            4'h2: seg = 7'b0010010;<br>4'h3: seq = 7'b0000110:4'h3: seg = 7'b0000110;<br>4'h4: seq = 7'b1001100:seq = 7'b1001100;4'h5: seg = 7'b0100100;
            4'h6: seg = 7'b0100000;
            4'h7: seg = 7'b0001111;
            4'h8: seg = 7'b0000000;
            4'h9: seg = 7'b0001100;
            default: seg = 7'b1111110;
      end
endmodule // bcd_7s
```
### Comparadores

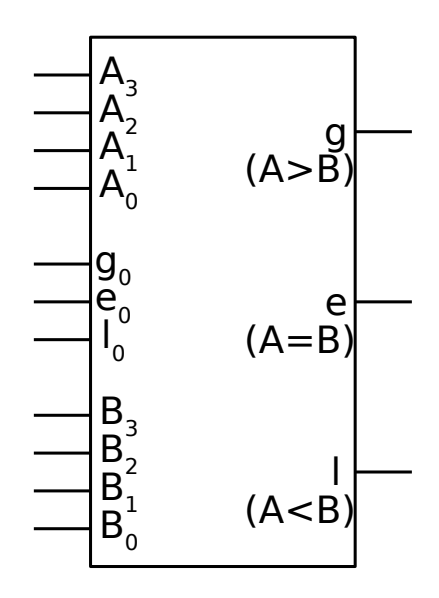

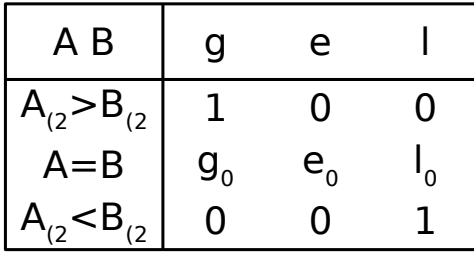

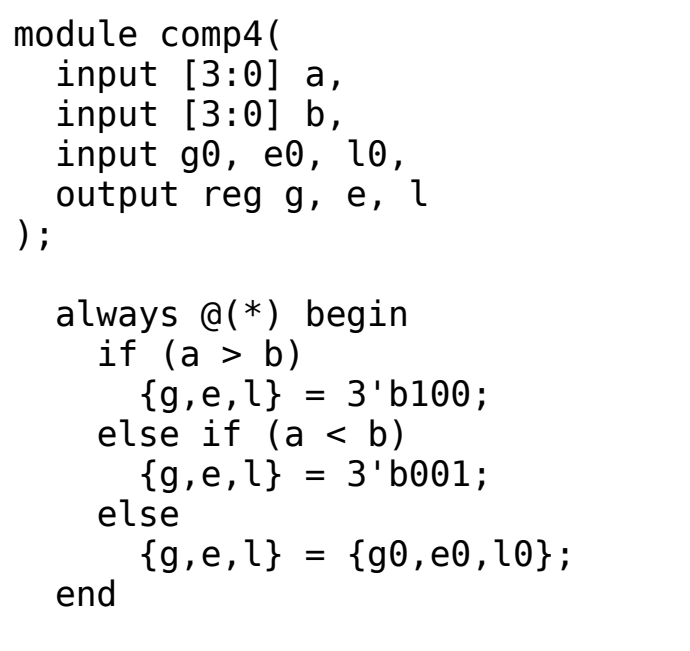

endmodule

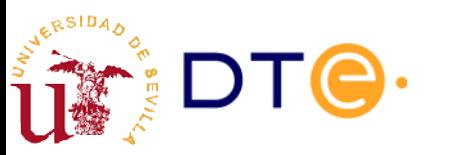

#### Comparadores

Comparador de 12 bits a partir de comparadores de 4 bits

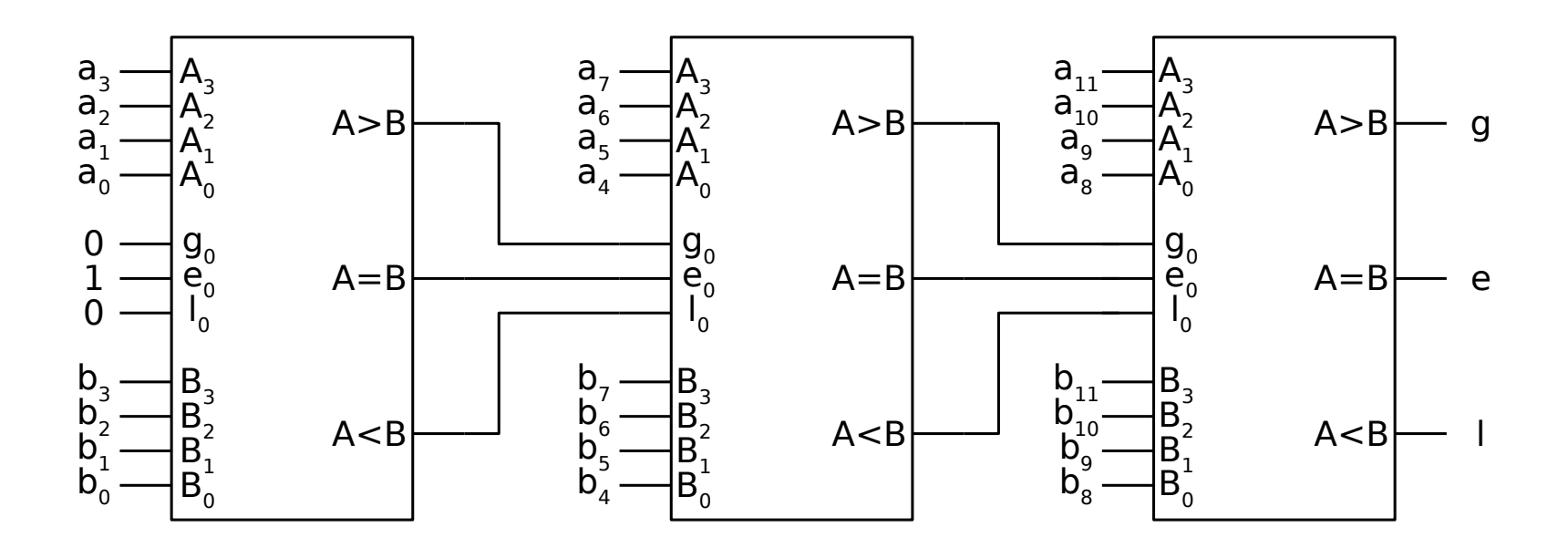

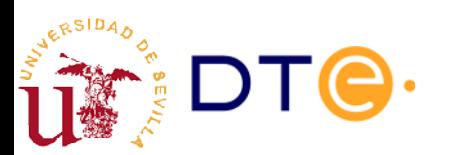

#### Detectores/generadores de paridad

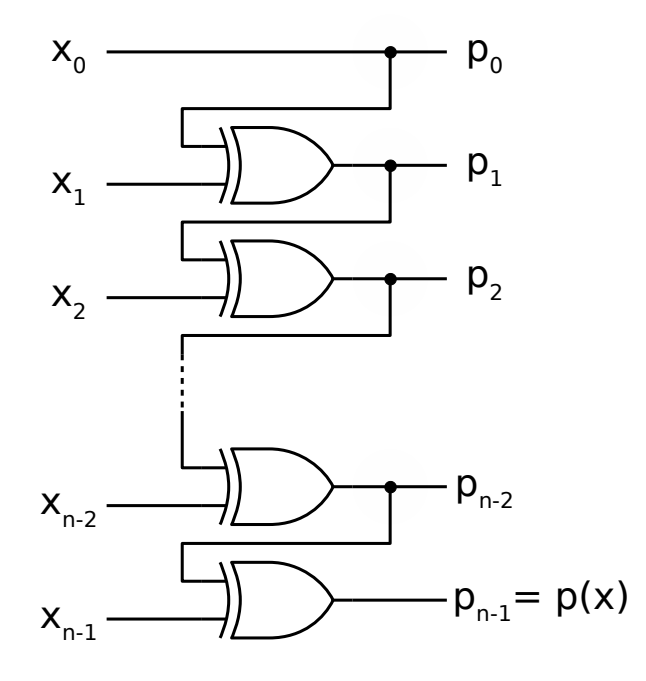

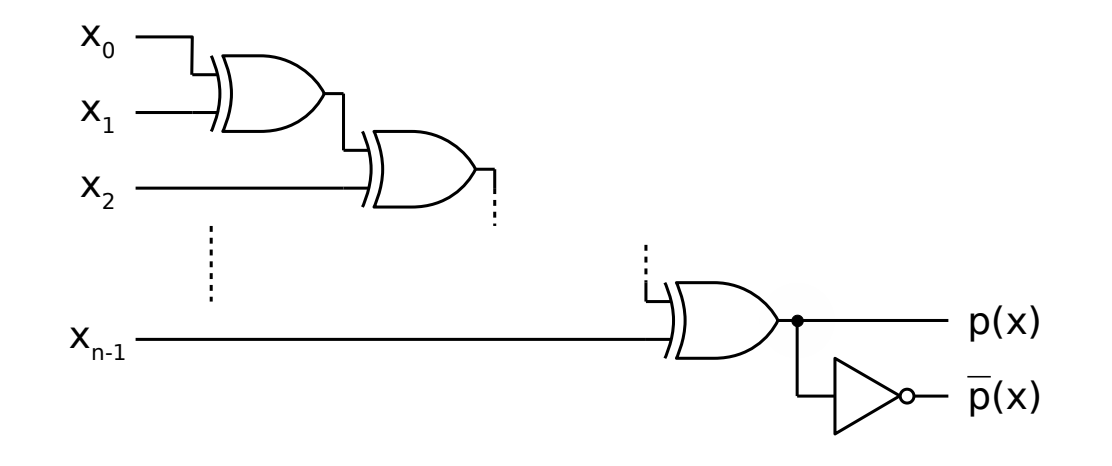

- $p(x)$ 
	- Detección de paridad impar  $(p=1)$
	- Generación de bit de paridad par
- $\overline{p}(x)$ 
	- $\overline{\phantom{a}}$  Detección de paridad par (p=1)
	- Generación de bit de paridad impar

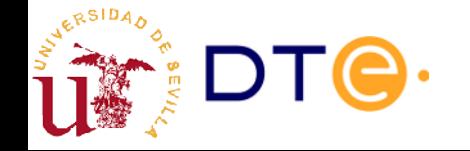

#### Metodología de diseño con subsistemas

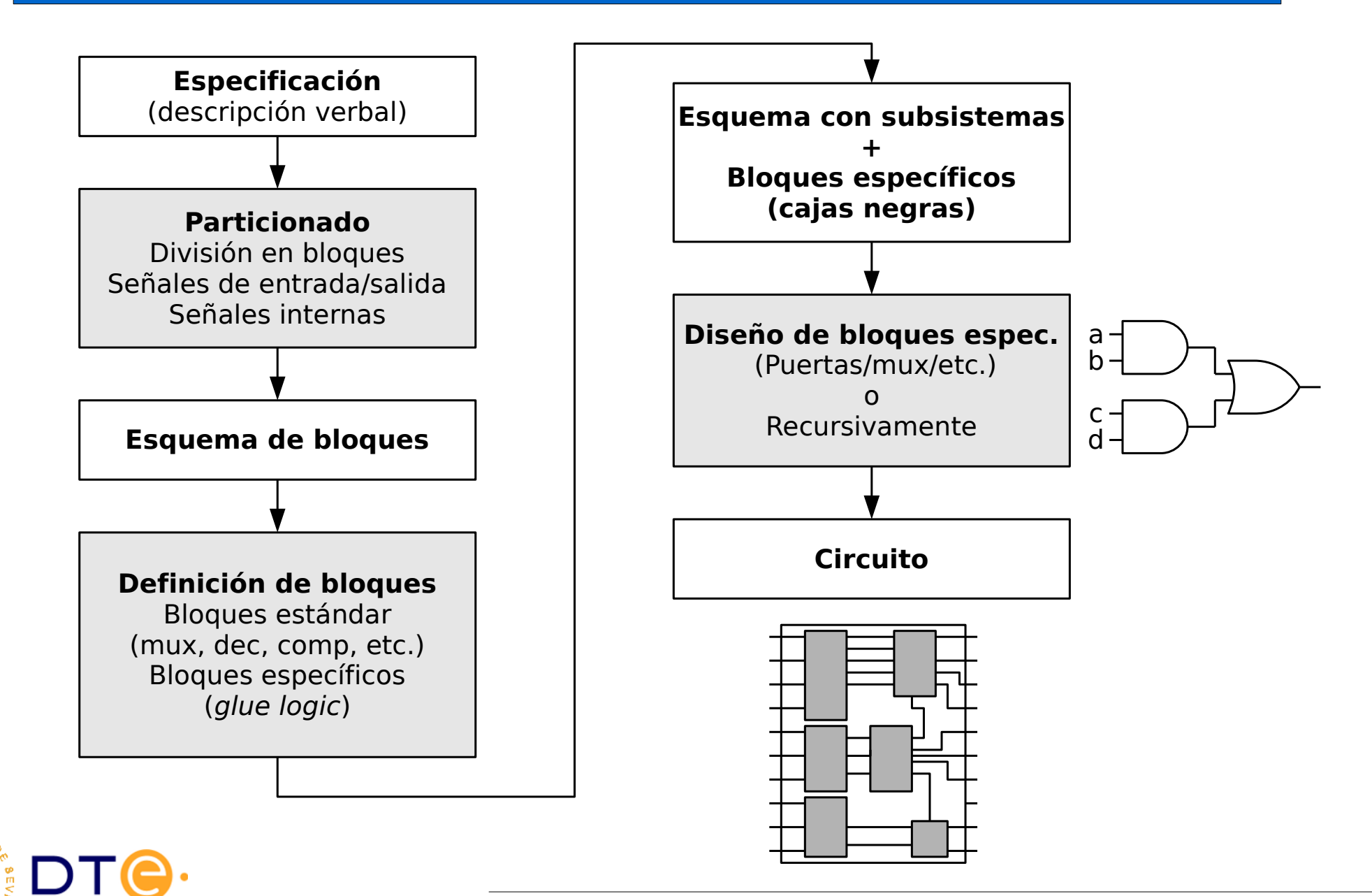

- Entradas:
	- a (4bits): temperatura en la habitación A en base 2 (0 to 9).
	- b (4bits): temperatura en la habitación B en base 2 (0 to 9).
- Salidas:
	- sseg (7bits): salida para visor de 7 segmentos que muestra la temperatura más alta de las dos habitaciones.

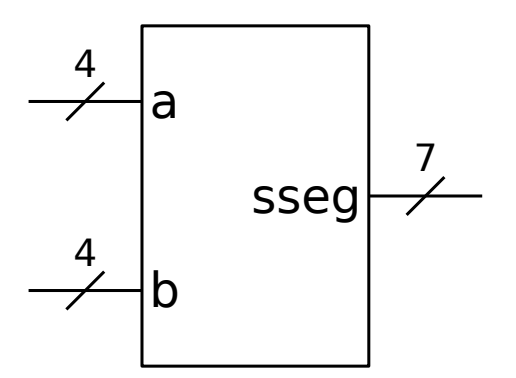

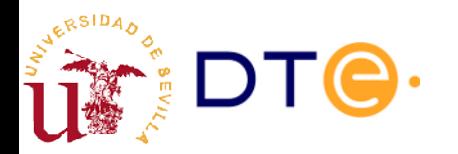

- Descripción:
	- Diseñe un circuito que monitoriza la temperatura en dos instalaciones y muestra la temperatura mayor y la instalación en la que se produce.
- Entradas:
	- **a** (4 bits): temperatura en la habitación A (0 to 9).
	- **b** (4 bits): temperatura en la habitación B (0 to 9).
- Salidas:
	- **sseg** (7bits): salida para visor de 7 segmentos que muestra la temperatura mayor de ambas.
	- **la** LED a (1bit): 1 cuando se muestra la temperatura de A
	- **lb** LED b (1bit): 1 cuando se muestra la temperatura de B

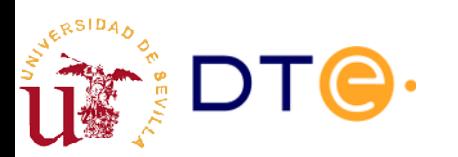

- Entradas:
	- a (4bits): temperatura en la habitación A (0 to 9).
	- b (4bits): temperatura en la habitación B (0 to 9).
	- s (1bit): entrada de selección.
- Salidas:
	- sseg (7bits): salida para visor de 7 segmentos.
- Descripción
	- El circuito genera el código de 7 segmentos correspondiente a la temperatura más baja de las dos habitaciones si s=0, y a la temperatura más alta si s=1.

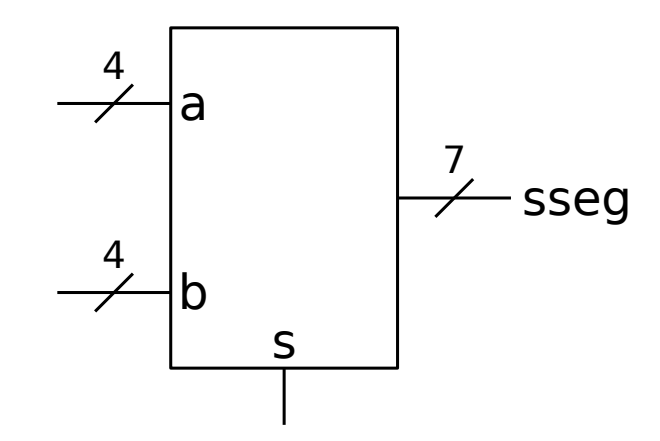

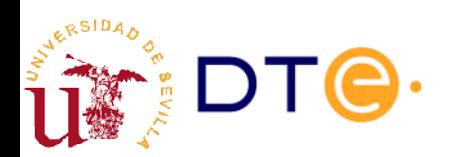

- Entradas:
	- a (4 bits): temperatura en la habitación A (0 to 9).
	- b (4 bits): temperatura en la habitación B (0 to 9).
	- s (2 bits): entrada de selección.
- Salidas:
	- sseg (7bits): salida para visor de 7 segmentos.
- Descripción

– El circuito genera el código de 7 segmentos correspondiente a la temperatura más baja de las dos habitaciones si s<sub> $22$ </sub>=0, a la temperatura más alta si s<sub>(2</sub>=1, a la temperatura A si s<sub>(2</sub>=2 y a la temperatura B si  $s_0 = 3$ .

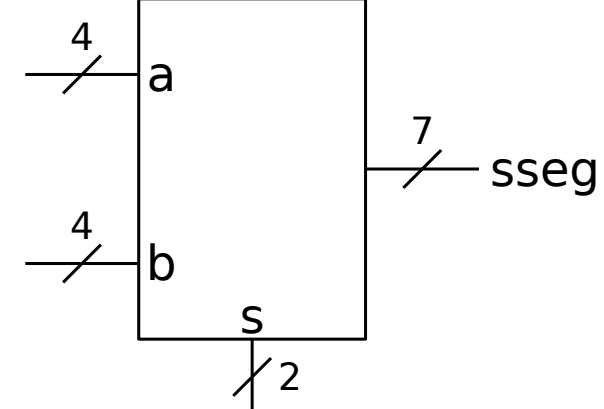

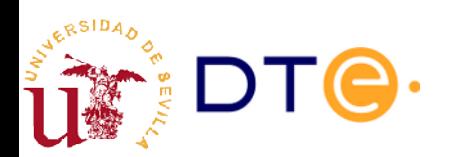

Un circuito pepito recibe por sus entradas A y B dos números. Su salida X debe representar el mayor de ambos, mientras que su salida Y debe representar el menor de ambos. Todas las entradas y salidas son de cuatro bits y representan los valores en binario natural. Diseñe el circuito usando subsistemas combinacionales y puertas lógicas.

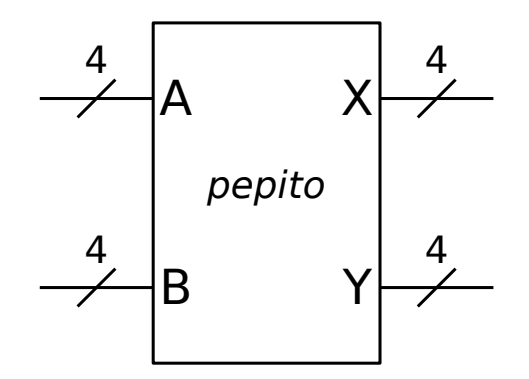

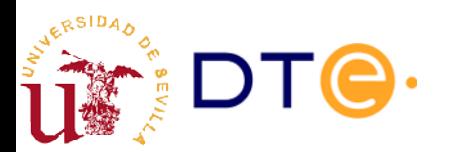

Diseñe un circuito que toma tres números de 4 bits A, B y C como entradas y proporciona como salida dos números de 4 bits X e Y tales que X es el mayor de A, B y C, e Y es el menor de A, B y C. Diseñe y dibuje el circuito usando el módulo pepito diseñado en el ejemplo 2 como bloque básico.

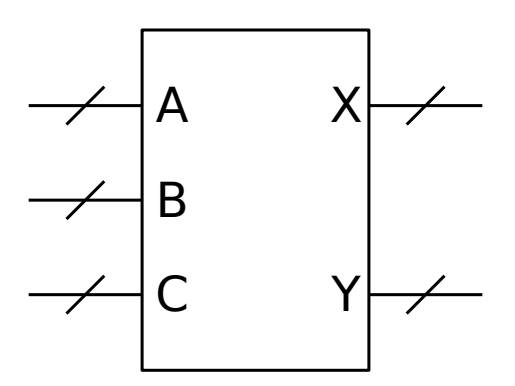

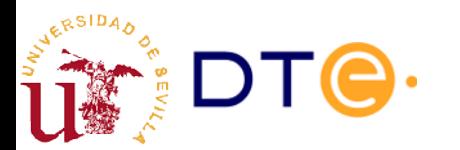

# Ejemplo 7

- Un sistema recibe un dato en paridad par por una entrada X de 5 bits. El bit más significativo es el de paridad. El dato es un número entre 0 y 9 codificado en binario natural. Diseñe un circuito que compruebe la paridad y muestre el dato en un visor de 7 segmentos. Una salida de error "e" se activa si se detecta un error de paridad o si el número no está entre 0 y 9.
- Modifique el diseño para que en caso de error se muestre el número cero en el visor de 7 segmentos.

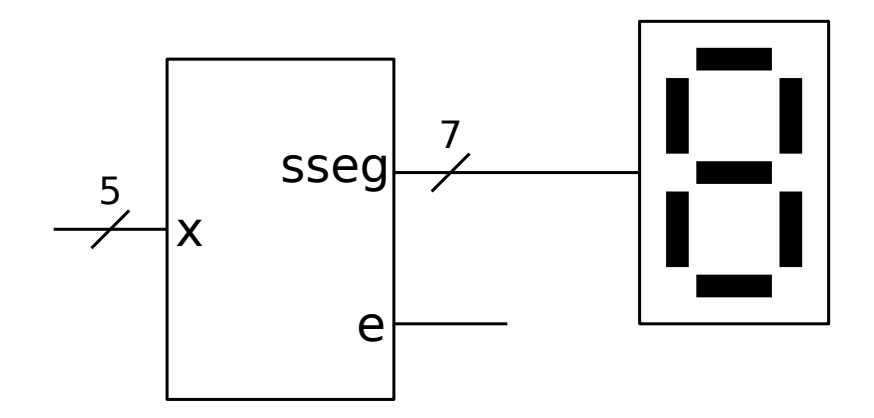

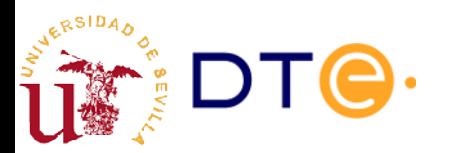

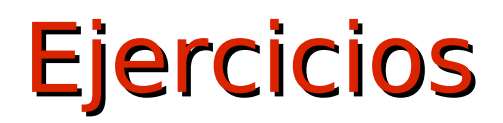

[https://www.dte.us.es/docencia/etsii/gii-ti/cedti/problemas/problem](https://www.dte.us.es/docencia/etsii/gii-ti/cedti/problemas/problemas5/view) [as5/view](https://www.dte.us.es/docencia/etsii/gii-ti/cedti/problemas/problemas5/view)

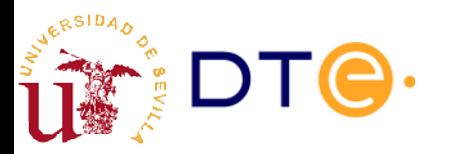